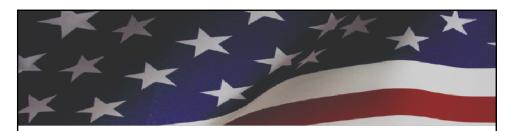

## iCERT Visa Portal System:

Implementation of Electronic Filing in the H-2A Program

## December 2012

Office of Foreign Labor Certification Employment and Training Administration U.S. Department of Labor

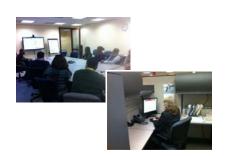

## **Technical Demonstration (Part I)**

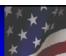

- Creating an iCERT Account
- Managing Sub-Account Users
- Modifying Account Profiles
- Understanding Your Visa Portfolio

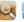

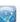

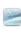

United States Department of Labor Employment and Training Administration

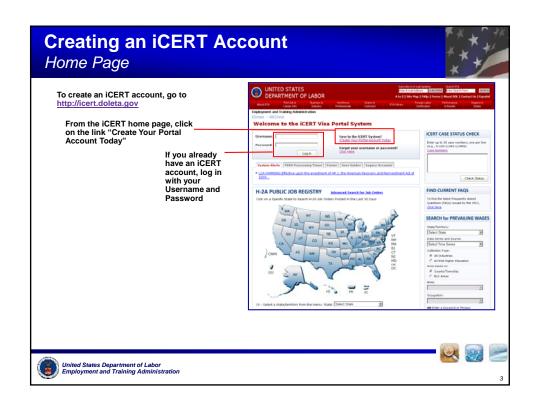

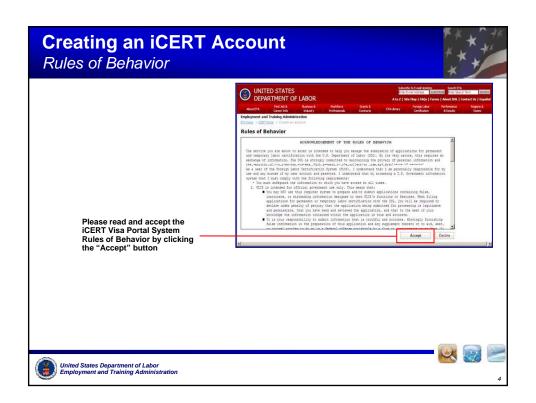

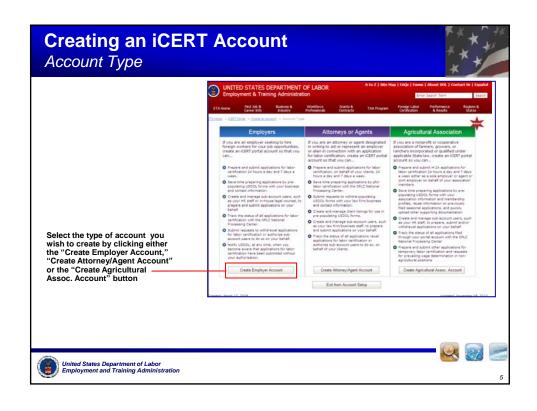

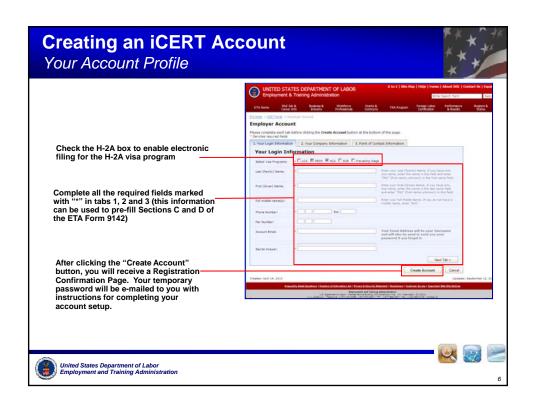

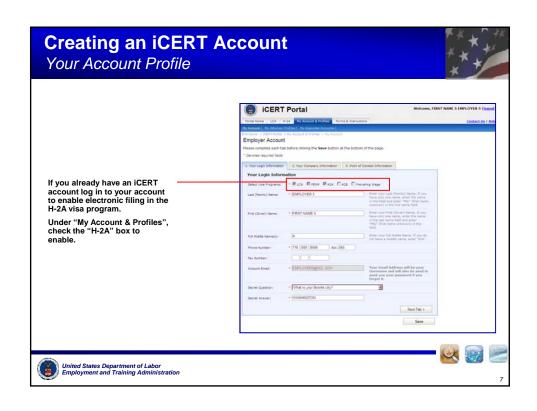

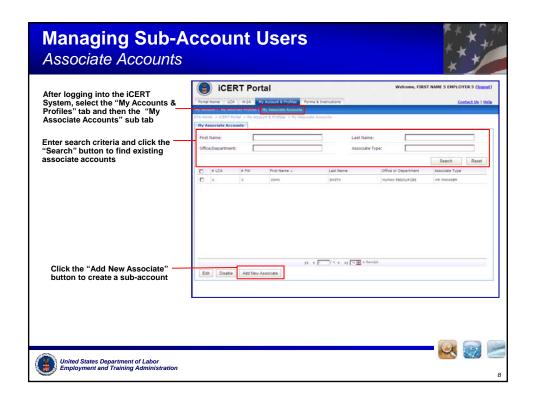

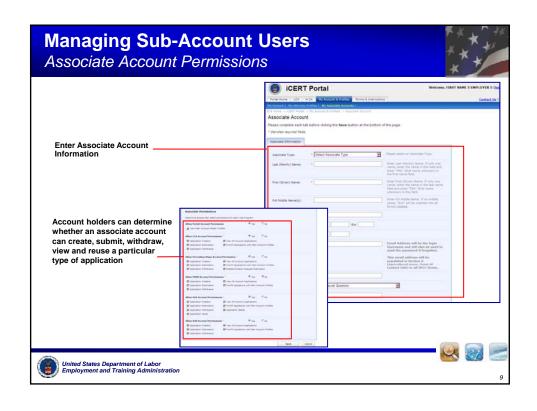

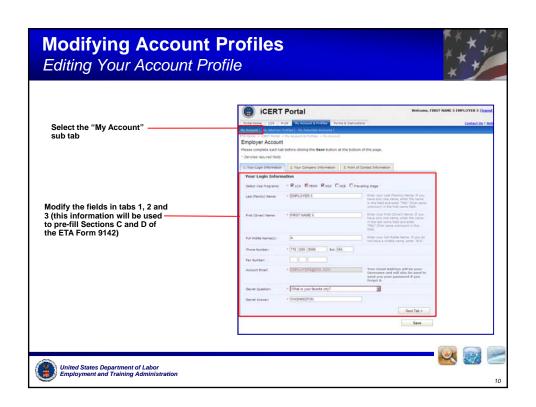

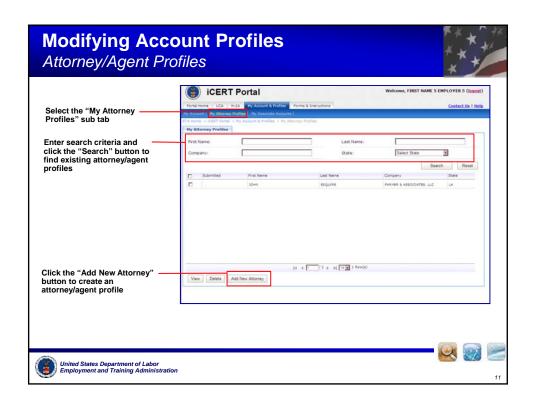

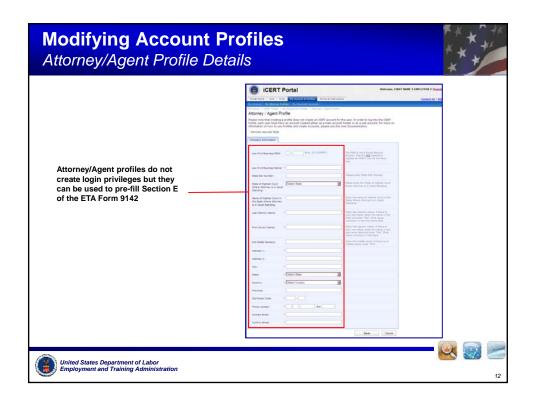

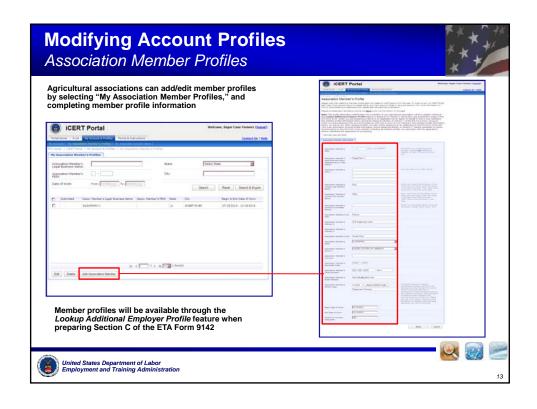

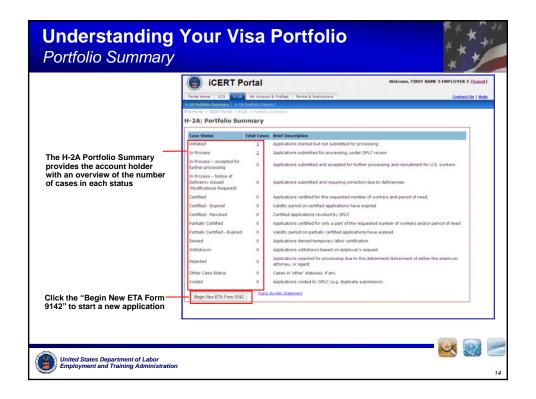

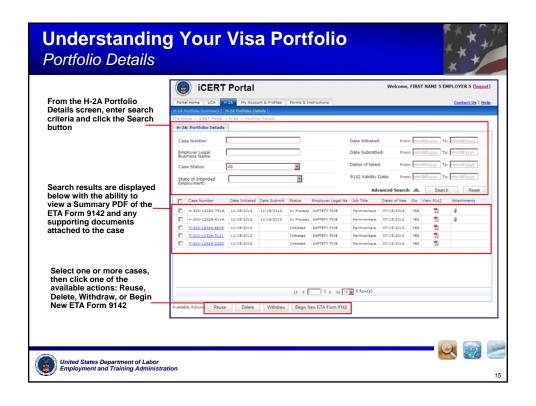